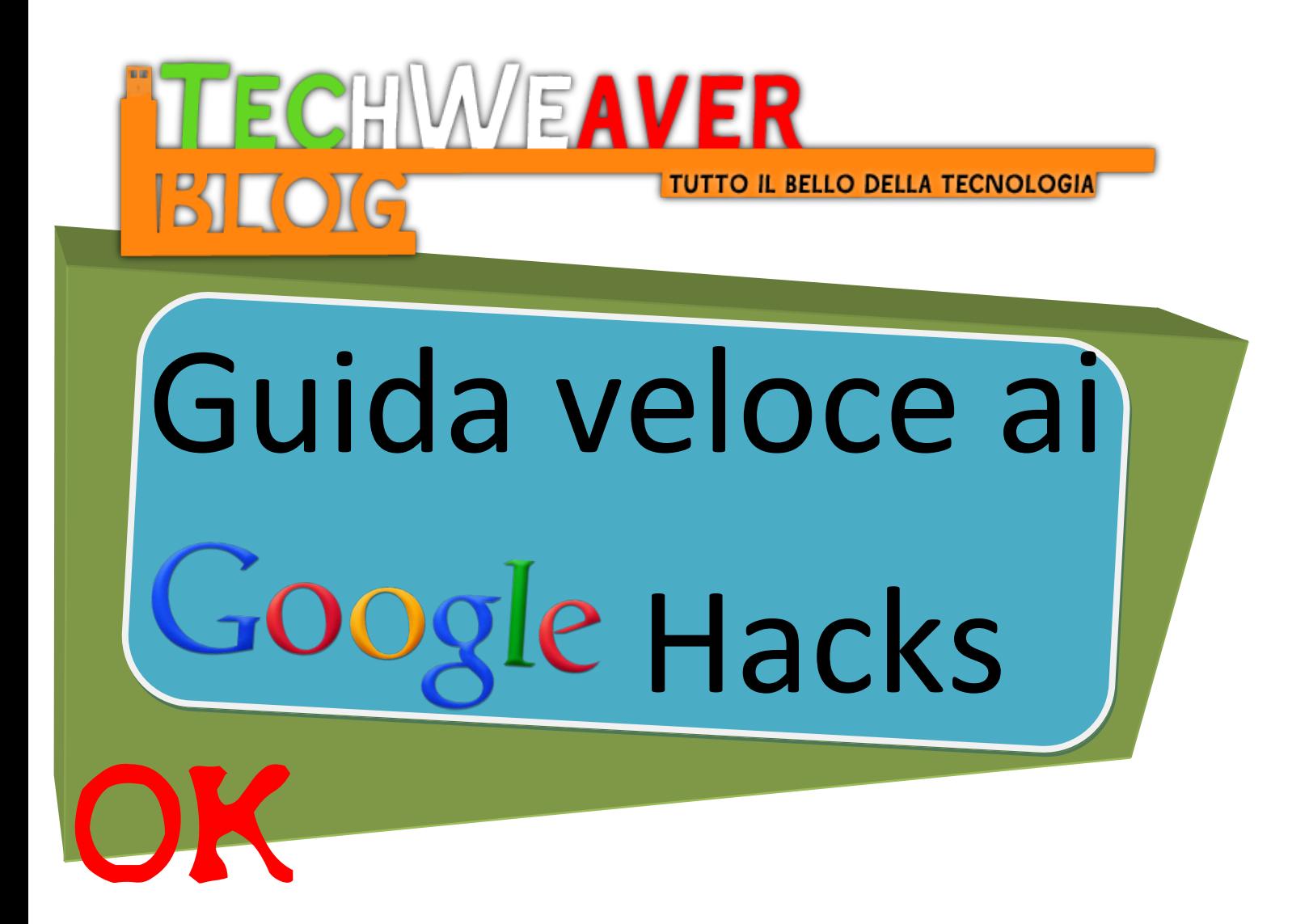

Techweaver11.altervista.org Copyright by Techweaver tutti i diritti riservati, no copia ne opere derivate senza il consenso dell' autore

## **Introduzione**

Questa mini guida è stata fatta per aiutare anche i meno esperti ad utilizzare Google per fare ricerche mirate e talvolta anche per divertirsi (si fa per dire) a cercare bug nei siti web ovviamente a scopo educativo e non malevolo. Quindi cercherò di esprimermi il più chiaramente possibile ed ovviamente le cose più difficili ma meno utili le salterò e probabilmente le metterò in una delle prossime guide più avanzate.

# **Cos'è il Google hacking e come metterlo in atto**

Il Google hacking è un metodo che utilizza comandi specifici (dork) per effettuare ricerche più che mirate su uno dei più famosi motori di ricerca a livello mondiale, Google appunto.

### **Cosa sono le Dork e come utilizzarle**

Le dork o meglio le Google dork sono delle parole che identificano comandi (es. allinurl:http://ww…… vedremo dopo cosa significa) che se ricercate sul motore di ricerca danno origine a risultati spesso nascosti o omessi. Questi comandi quindi se scritti rispettando certi criteri sono davvero utilissimi; alcuni esempi dei loro utilizzi sono cercare formati di file specifici (come canzoni in .mp3), navigare nella directory di un sito (mappa del sito) oppure divertirsi a cercare falle nei portali o documenti riservati ai quali è stata omessa una certa sicurezza web.

# **Lista delle Dork più comuni, più usate e più utili**

Nella tabella qui sotto potete vedere tutte le dork più comuni con relativa "spiegazione" ed esempio.

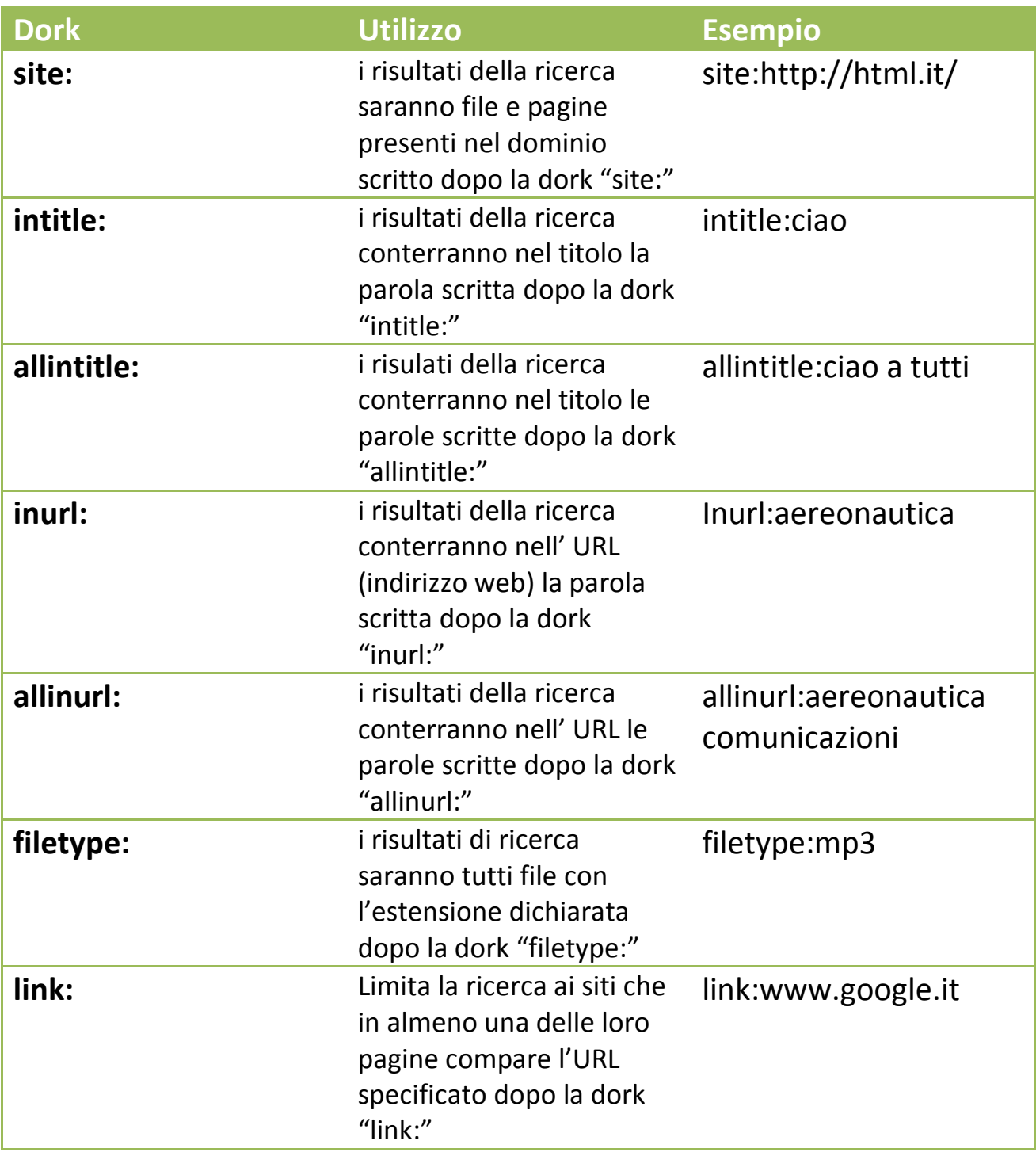

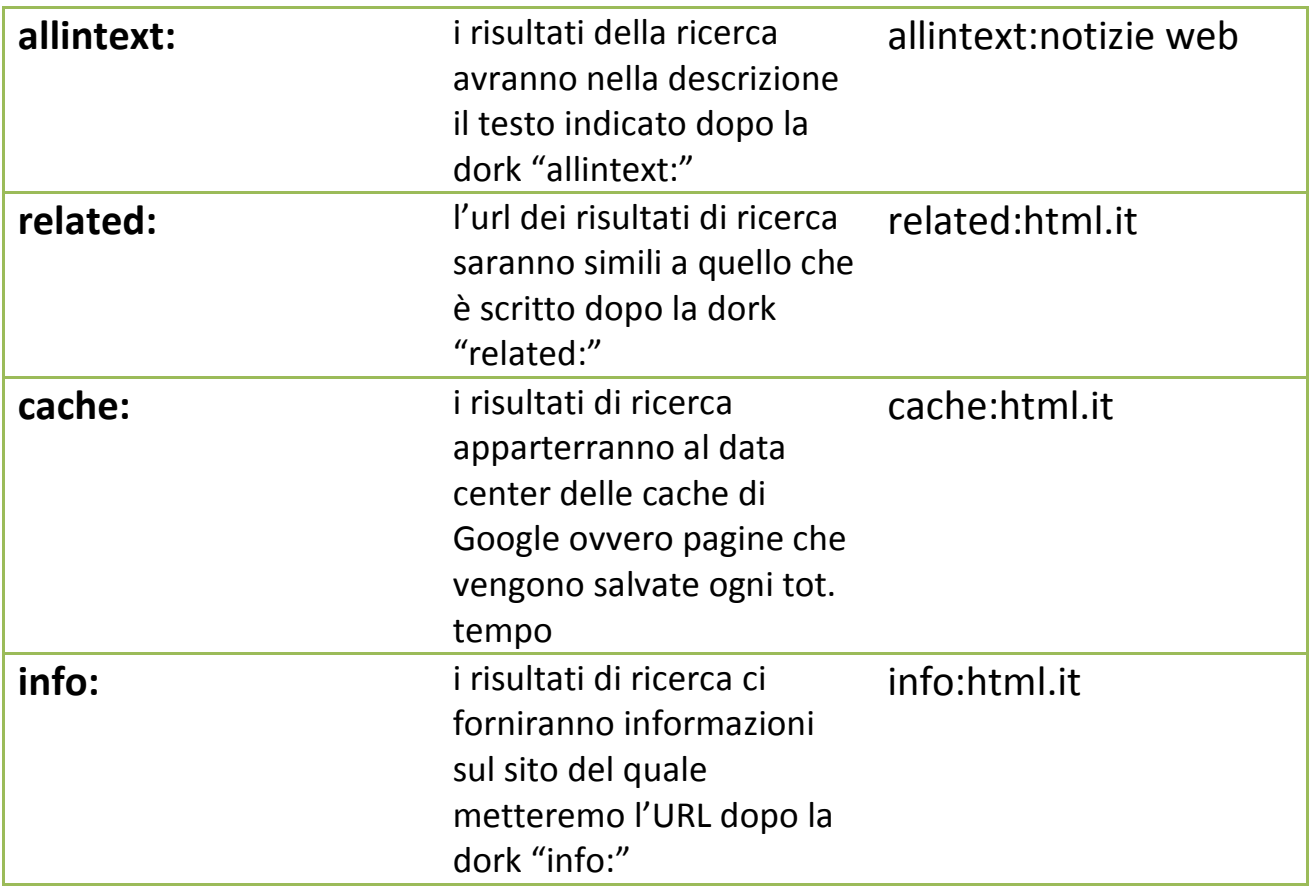

Quelle che avete appena visto sono le dork più utilizzate dette anche operatori avanzati, ma se ci sono gli avanzati ci saranno anche gli operatori base no?

# **Operatori base**

Gli operatori base sono meno usati ed è per questo che li ho messi dopo gli operatori avanzati, ma vediamo comunque cosa sono e come funzionano.

**AND** è usato se vogliano cercare due parole insieme es. verde blu (verde and blu).

**OR** è usato se vogliamo cercare una parola o l'altra es. verde or blu.

**- (meno)** in questo modo google non cercherà la parola dopo il meno (es. -ciao)

**+ (più)** in questo modo google non include nella ricerca parole come congiunzioni articoli ecc. in modo da facilitarla notevolmente.

**\*(asterisco)** in questo modo google nei risultati metterà tutte le parole derivate da per esempio sal\* che saranno sala, salutare, saluto ecc.

**""(virgolette)** con le virgolette possiamo cercare un intera frase che ritroveremo per intero nei risultati.

### **Esempi pratici utili**

Adesso che conosciamo tutti i comandi per farci far vedere da Google quello che vogliamo noi e non quello che vuole lui possiamo iniziare a divertirci componendo le dork fra loro e trovando risultati che pochi conoscono.

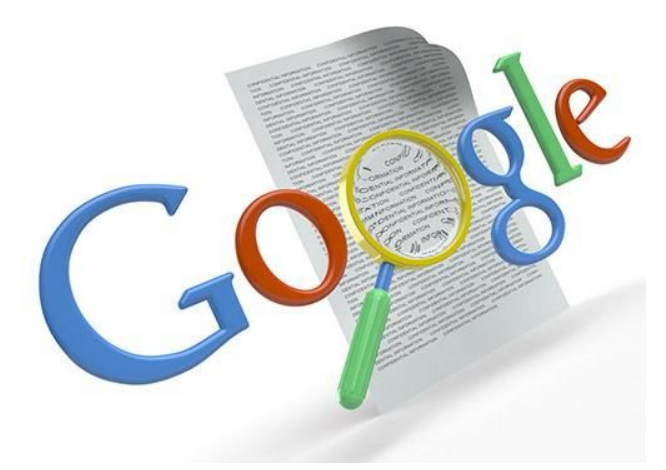

#### **1. Cercare brani online in vari formati musicali**

Mettiamo che vogliamo sentire una canzone o scaricarla e non riusciamo a trovarla, come fare? Semplice su Google basta usare la dork filetype: più il nome della canzone. Ecco un esempio:

#### *party rock filetype:mp3*

#### **2. Cercare file riservati come password**

Il Google hacking spesso è anche usato per testare la sicurezza di un sito, ma dato che il motore di ricerca lo possiamo usare tutti perché non provare? Ecco come fare:

per cercare file di password in un sito italiano:

## *site:it filetype:pwd*

per cercare file come scannerizzazioni, liste dei dipendenti di un azienda e documenti riservati possiamo utilizzare una dork del tipo:

# *allintitle:lista filetype:doc*

*Questi sono solo alcuni esempi, ma se volete provare vi consiglio di sbizzarrire la vostra fantasia per combinare operatori semplici e avanzati insieme. Se la ricerca alcune volte non dovesse avere risultati state tranquilli, vi posso assicurare che c'è molto molto materiale online.*

# **Trucchetti e parole utili se vogliamo provare a testare la sicurezza dei siti**

Sono sicuro che molti di voi si sono chiesti almeno una volta come facciano gli hacker a penetrare siti, modificare loro dati e grafica. Bene, premetto che questi non sono metodi che gli hacker usano nella maggior

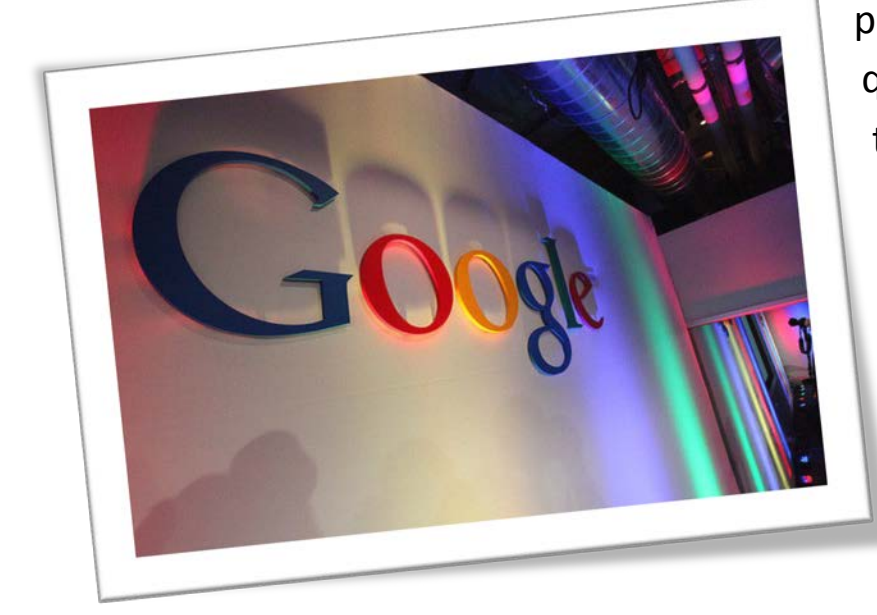

parte dei casi (infatti sono quasi banali visto che non tutti i siti per fortuna hanno falle così ben visibili da un motore di ricerca), ma sono comunque metodi buoni per provare a capire come funziona a grandi linee l'informatica.

Ecco qui di seguito un elenco di dork relative a web server e server vulnerabili, come potete notare sono tutte parole derivate da l'unione di dork specifiche.

**Apache 1.3.0** intitle:index.of "Apache/1.3.0 Server at" **Apache 2.0** Intitle:Simple.page.for.Apache Apache.Hook.Functions **Apache SSL/TLS** Intitle:test.page "Hey, it worked !" "SSL/TLS-aware" **Iss** "Microsoft-IIS/\* server at" intitle:index.of **Iss 4.0** "Microsoft-IIS/4.0″ intitle:index.of **Iss 5.0** "Microsoft-IIS/5.0 server at" **Iss 6.0** "Microsoft-IIS/6.0″ intitle:index.of **Matrix Appliance** "Welcome to your domain web page" matrix **Kwiki** "Congratulations! You've created a new Kwiki website." **HP** appliance sa1\* intitle:"default domain page" "congratulations" "hp web" **Intel** Netstructure "congratulations on choosing" intel netstructure **Generic** Appliance "default web page" congratulations "hosting appliance" **iPlanet** / Many intitle:"web server, enterprise edition" **Debian Apache** intitle:"Welcome to Your New Home Page!" debian **J2EE / Many** intitle:"default j2ee home page" **Resin / Many** allintitle:Resin-Enterprise Default Home Page **Resin / Enterprise** allintitle:default home page java web server **Jigsaw / 2.2.3** intitle:"jigsaw overview" "this is your" **XAMPP XAMPP** "inurl:xampp/index" **Windows 2000** intitle:"Welcome to Windows 2000 Internet Services" **OpenBSD** "powered by openbsd" +"powered by apache" **Red Hat Unix Administration** intitle:"Page rev \*/\*/\*" inurl:"admin

**Con questo conclude la mia guida e vi consiglio che se doveste trovare ad esempio bug nei siti di contattare sempre l'amministratore e di non utilizzare la falla per improvvisarvi hacker perchè sono sicuro che vi beccherebbero subito. Quindi io per questo non me ne assumo nessuna responsabilità. In ogni caso spero di essere stati chiaro e utile. Vi ricordo che il mio blog è il seguente:** 

<http://techweaver11.altervista.org/>

Guida scritta da [Techweaver,](http://techweaver11.altervista.org/) tutti i diritti riservati 2011 non opere derivate o copiate. Specificare sempre la fonte e chiedere sempre il consenso all'autore dell'opera dal box contatti sul blog

[\(http://techweaver11.altervista.org/contatti/\)](http://techweaver11.altervista.org/contatti/)